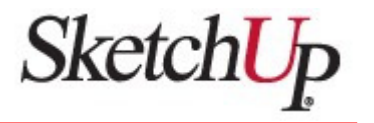

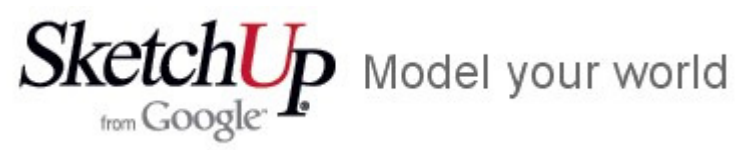

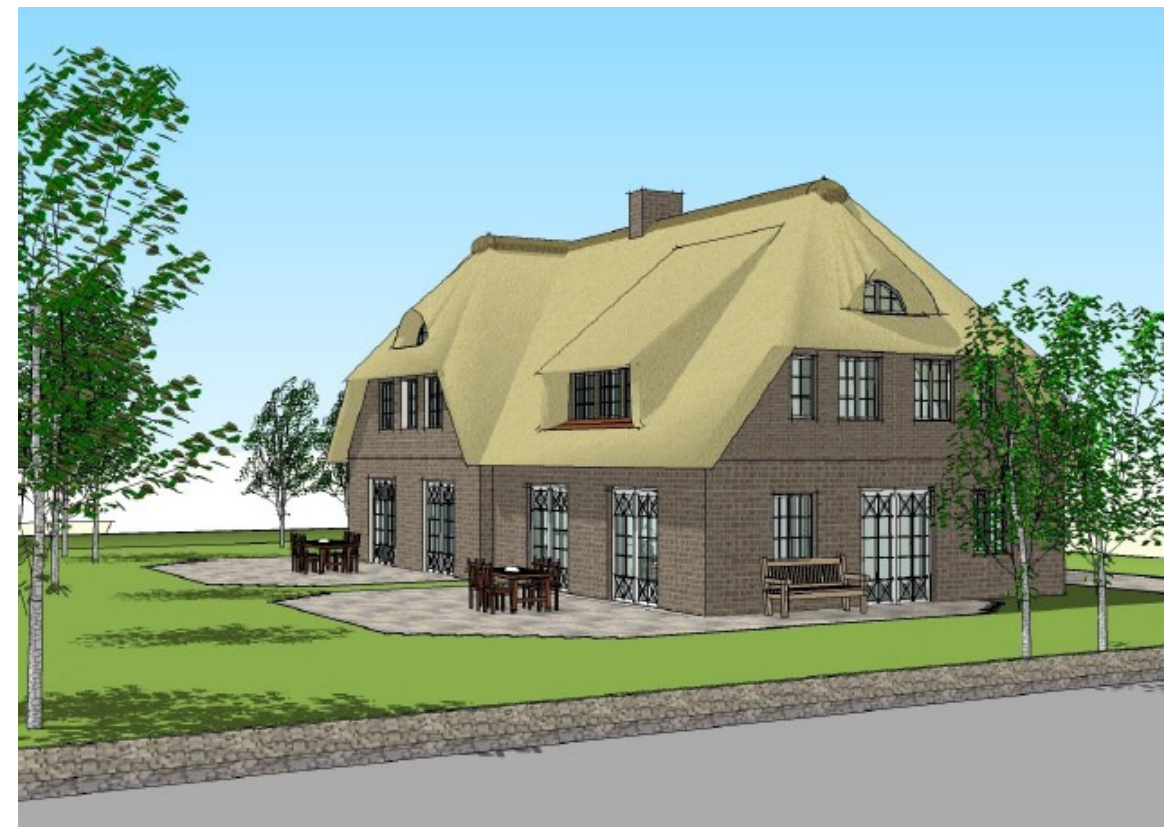

J. Jacobs / Juni 2006

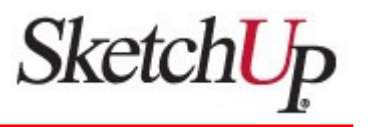

### **3D für alle**

SketchUp ist eine leistungsstarke und sehr leicht erlernbare und bedienbare 3D-Software, die für die Konzeptionsund Entwurfsphase von Designs entwickelt wurde.

Wir sehen SketchUp als den Bleistift für das digitale Design an. Die preisgekrönte Software kombiniert umfangreiche Funktionalität mit höchster Benutzerfreundlichkeit, die 3D-Design an Ihrem Computer rationalisiert und vereinfacht.

#### **Dream, Design and Communicate in 3D**

(aus http://de.sketchup.com)

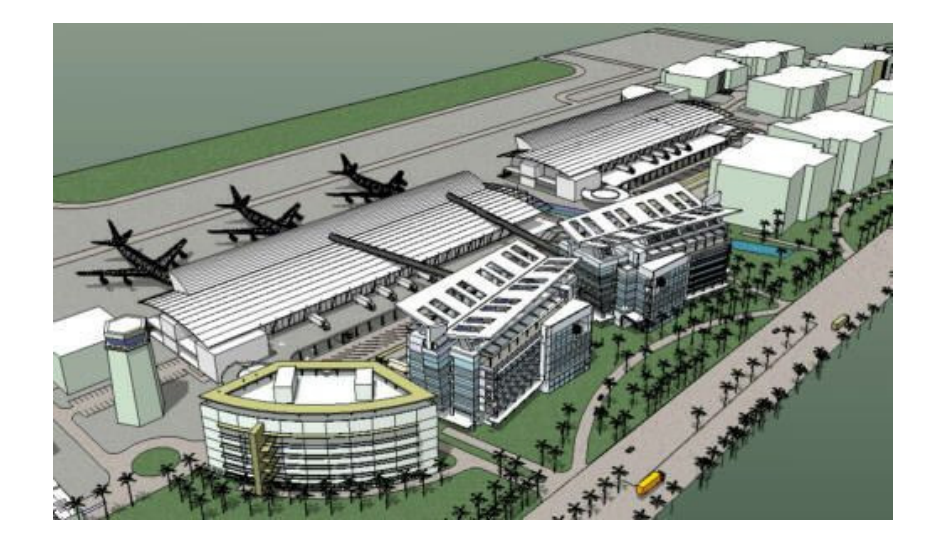

J. Jacobs / Juni 2006

### **Anbieter / Informationen**

- @Last Software Inc. / Boulder, Colorado (1999 gegründet)
- •Übernahme durch Google Inc. im März 2006

#### **Software-Produkte**

- •
- Google SketchUp frei
- SketchUp Viewer frei

#### **Interessante WebSites**

http://www.sketchup.com http://forum.sketchup.com http://sketchup.google.com http://sketchup.google.com/3dwarehousehttp://earth.google.de

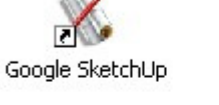

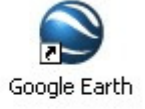

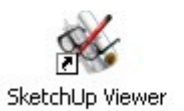

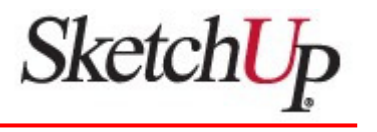

469 EUR (Listenpreis)

## Funktionen

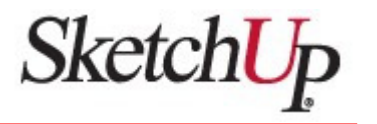

### **Funktions-Übersicht**

- $\bullet$ Entwurfswerkzeug für die Konzeptphase
- $\bullet$ Einfache, intuitive Bedienung
- Flächenmodell (Basic Surfaces) / kein Solid-Modeller ! •
- Push & Pull Funktionen (Patentiert)
- Echtzeit-Renderer / Echtzeit-Schatten•
- •Interaktive Schnitte
- Umfangreiche Komponenten-Bibliothek•
- Bemaßungen und Texte
- Im- und Exportfunktionen (2D/3D) $\bullet$
- •Ruby-Scripting

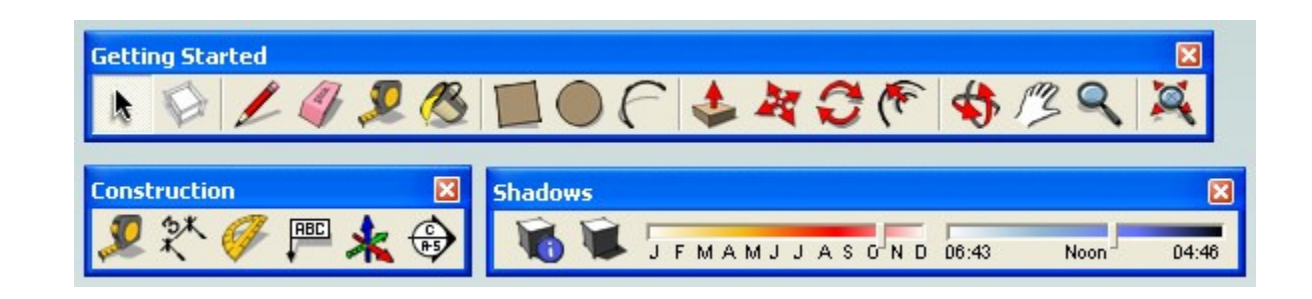

### Anwendungen

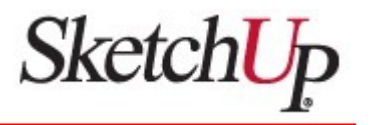

### **Anwendungsbereiche** (aus http://www.sketchup.com)

- •Architektur
- •Innenarchitektur
- Landschaftsarchitektur•
- Konstruktion
- Film & Bühne•
- GIS (Geographische Informationssysteme)•
- •Spieleentwicklung
- Technisches Design $\bullet$

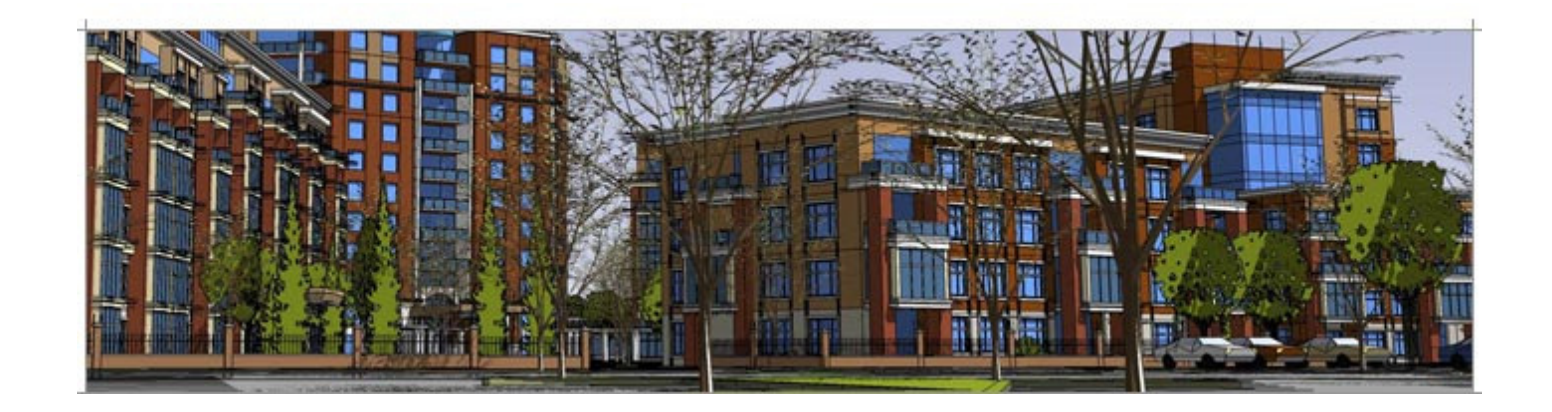

### Import-Funktionen

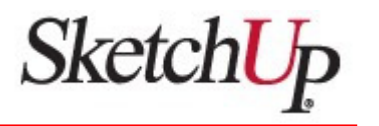

### **Import (2D / 3D)**

- Autodesk 3D Studio (\*.3ds)
- Autocad Files (\*.dwg,\*.dxf)
- ArcView Digital Elevation (\*.dem,\*.ddf)
- •Google Earth (\*.kml,\*.kmz)

### **Import (Images)**

- JPEG Image (\*.jpg)
- Portable Network Graphics (\*.png)
- Tagged Image File (\*.tif)
- Targa File (\*.tga)
- Windows Bitmap (\*.bmp)

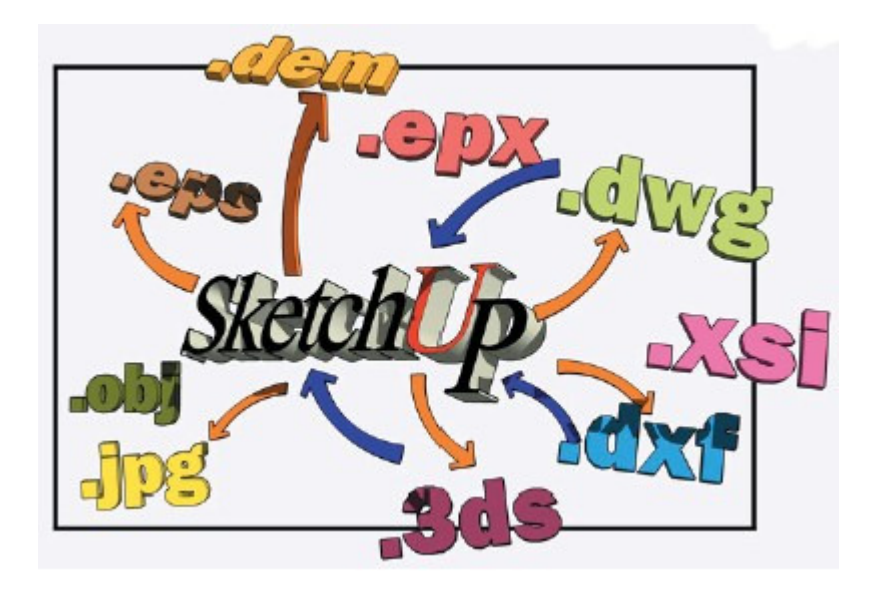

### Export-Funktionen

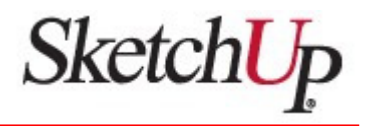

### **Export (2D / 3D)**

- ArcView Digital Elevation (\*.dem)
- Autodesk 3D Studio (\*.3ds)
- Autocad Files (\*.dwg,\*.dxf)
- Google Earth (\*.kml,\*.kmz)
- Kaydara (\*.fbx)
- Soft Image (\*.xsi)
- Wavefront Advanced Visualizer (\*.obj)
- VRML 2.0 (\*.vrm)

### **Export (Images)**

- Adobe Systems (\*.pdf)•
- Encapsulated Postscript (\*.eps)•
- JPEG Image (\*.jpg)
- Piranesi Epix
- Portable Network Graphics (\*.png)
- •Tagged Image File (\*.tif)
- $\bullet$ Targa File (\*.tga)
- Windows Bitmap (\*.bmp)•

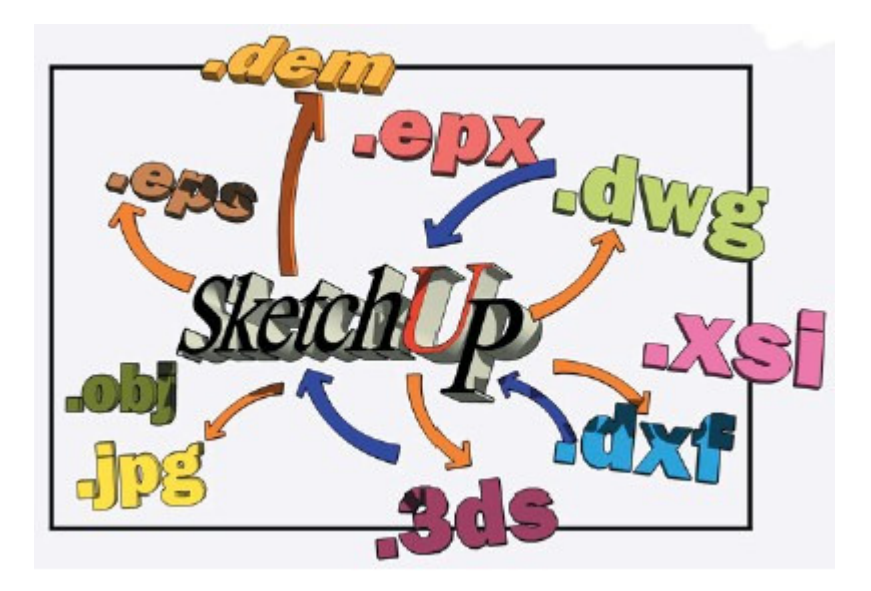

### Bibliotheken

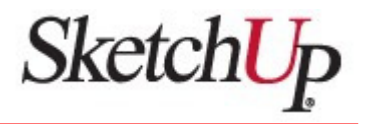

### **Bibliotheken**

- •3.000 Bibliotheks-Figuren (Bestandteil der Software)
- • Google 3D Warehouse Die Modelle im 3D Warehouse umfassen alles für die 3D Welt: Gebäude, Häuser, Brücken, Statuen, Skulpturen, Möbel, Autos, Menschen, Tiere und vieles mehr.

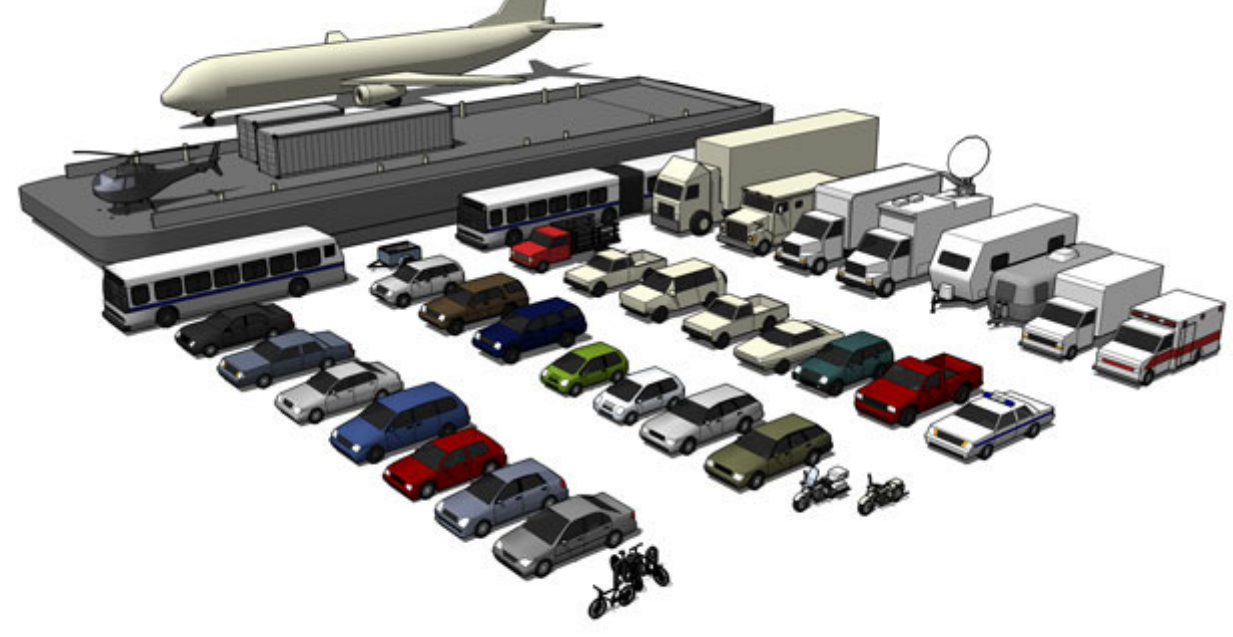

### 3D Warehouse

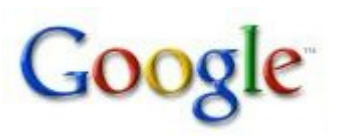

### **http://sketchup.google.com/3dwarehouse**

Google Search 3D Warehouse Search, share and store 3D models

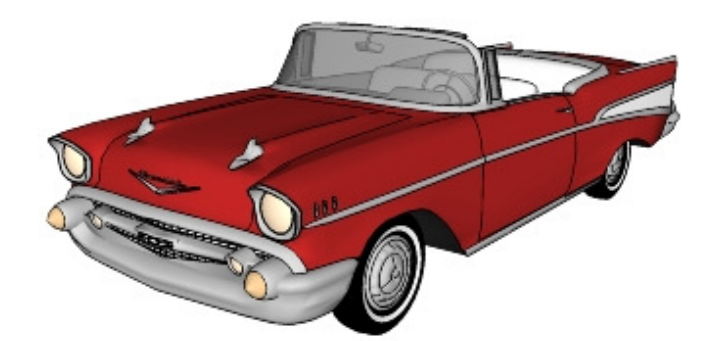

57\_Chevy\_SRH.skp (4,8 MB)

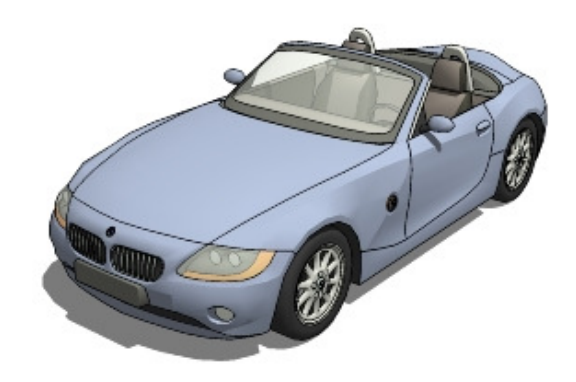

FF\_BMW\_Z4\_Roadster.skp (0,59 MB)

## Google Earth

# Google

### **http://earth.google.de**

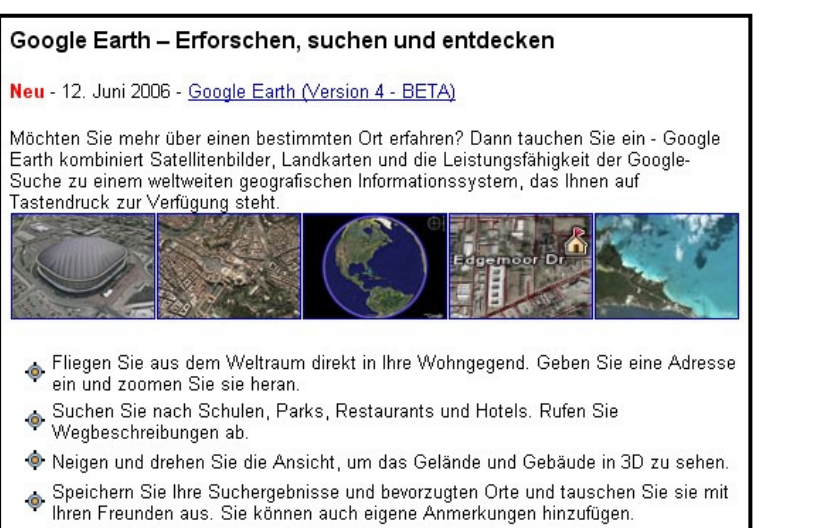

#### San Diego

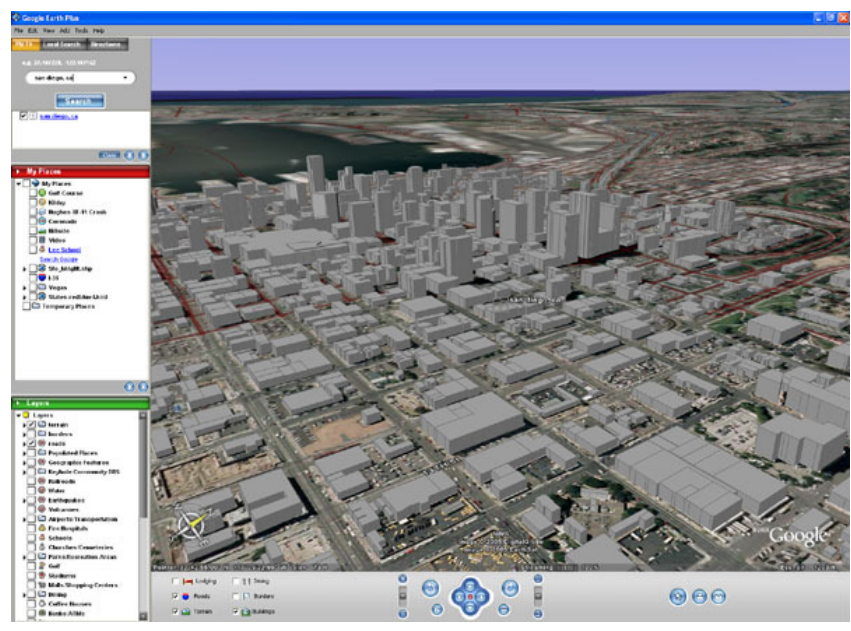